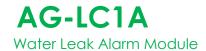

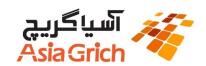

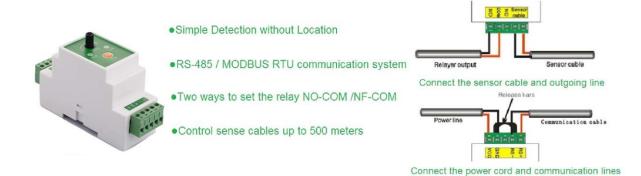

## **Features & Benefits**

- Practical and reliable twisted-pair serial RS 485 communication, the unit can control sense cables up to 1200 meters, general industrial standard MODBUS protocol
- 12VDC power
- Cable sensitivity is adjustable
- A variety of communications baud rate is optional, address and communication baud rate set by the software module, no switches
- Two ways to set the relay NO-COM /NF-COM, free to option
- Good anti-static & surge protection tech to make sure working system safer and reliable
- Convenient 35mm DIN guide rail installation
- External dimension : 55\*115\*36mm

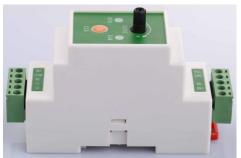

## **Technical data**

| General features     | Sensor compatibility           | AG-LC1B Not locate leakage sensing cables or similar cables                                                      |
|----------------------|--------------------------------|----------------------------------------------------------------------------------------------------|
|                      | Maximum length                 | 500 meters                                                                                                    |
|                      | Accuracy                       | 100%                                                                                                    |
| Environmental rating | Storage temperature            | -40 °C~60 °C (0 °F~140°F)                                                                                        |
|                      | Operating temperature          | -20°C~50 °C (32 °F~122°F)                                                                                        |
|                      | Humidity                       | 5%~95% (non-condensing)                                                                                          |
| Power                |                                | 12VDC, 3W                                                                                                    |
| Serial interface     | Network configuration          | RS-485 two-wire network, Optional baud rates, factory default 9600, Optional address is 0~255, factory default 0 |
|                      | Communication                  | MODBUS RTU                                                                                                    |
| Relay contact        | NO-COM /NF-COM, free to option | Leakage alarm/cable break alarm/power supply alarm                                                               |

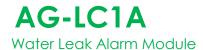

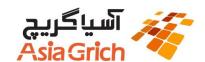

## Software setting

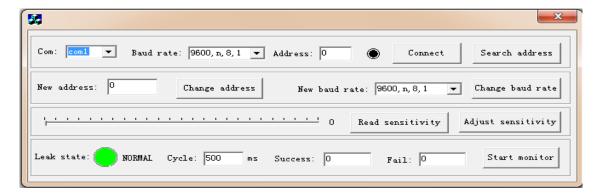

Choose the correct serial port number, baud rate and address click "Connect", make sure the computer and AG-LC1A Communication connection set successful.

Then set new baud rate and new address, input the baud rate and new address and click the "Change address" after each update.

**Notice:** After update the new baud rate to insure the setting is efficient; you must reset the AG-LC1A.

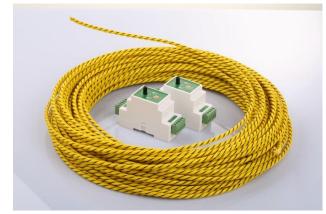

## Sensitivity setting

- Specific steps are as follows :
- Connect AG-LC1A and the computer, ensure the line is intact and correct connect.
- Open the software and use the digital communication
- Find the slider in software panel, keep click it and slide to set the sensitivity of AG-LC1A, stop at the position you want, then click "Adjust sensitivity" to finish the setting.

Configuration successfully saved:

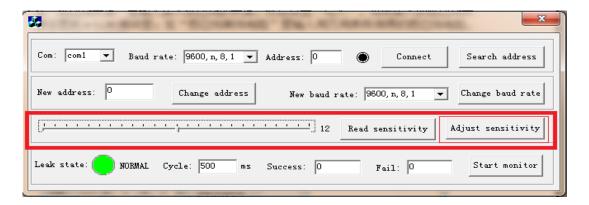